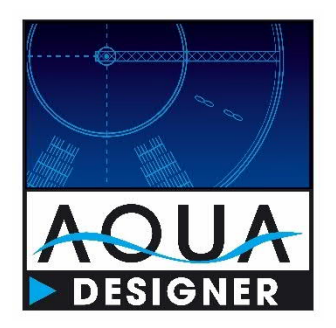

# Update info **AQUA DESIGNER Version 9.2**

Document: Developed by:

Written by:<br>Written Date:

Version:

Update info AQUA DESIGNER Version 9.2 **BITControl GmbH** Auf dem Sauerfeld 20 54636 Nattenheim www.bitcontrol.info Dipl. Ing. Norbert Meyer 04.10.2019 v02 from 07.11.2023

# **Table of Contents**

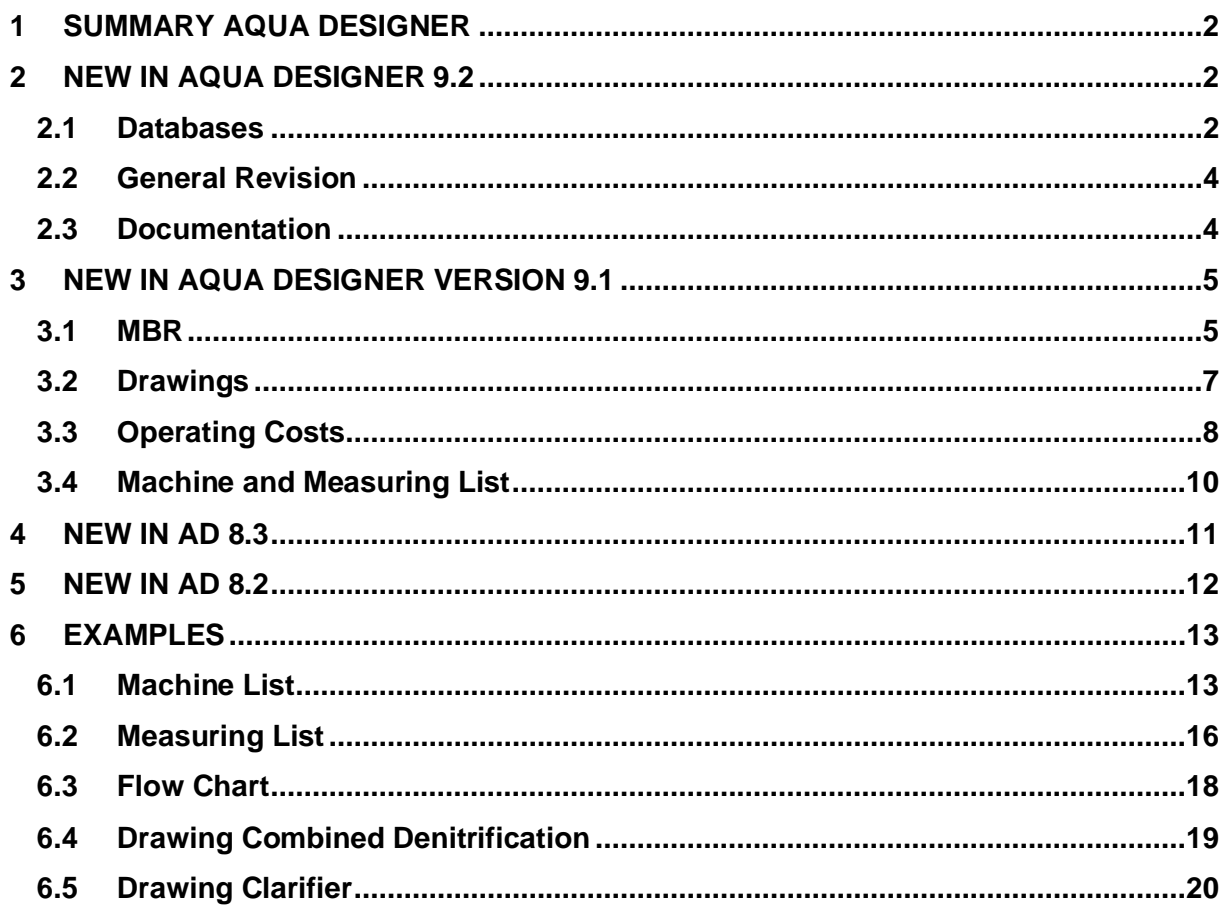

# **1 Summary AQUA DESIGNER**

AQUA DESIGNER is the practice oriented design program for activated sludge plants in Germany and worldwide. The range of tools has been extended over the last few years to all important procedures and procedural stages.

- Sand trap as ventilated sand and fat catcher or round sand trap.
- **Primary clarifier as rectangular or round basin.**
- **A** Aeration as continuous flow or SBR with common container shapes.
- Sludge treatment as anaerobic treatment or aerobic stabilization.

Many guidelines have been incorporated into the software:

- **DWA-A 131, May 2016**
- **ATV-DVWK-A 198, April 2003**
- **DWA-A 202, May 2011**
- **DWA-M 210, July 2009**
- DWA-A 226, August 2009
- DWA-M 229-1, September 2017
- **DWA-M 368, June 2014**
- DWA-M 260, October 2017
- DWA-M 227, October 2014

# **2 New in AQUA DESIGNER 9.2**

#### **2.1 Databases**

In AD92 we have revised the databases and made them clearer. After calling up a database, you now see not just one data record, but all data records in a list. This makes it possible to look at the data records in an area and select a suitable data record.

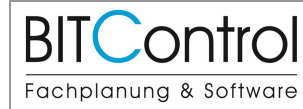

# **Update info AQUA DESIGNER Version 9.2** page: 3 from 20

#### 2 New in AQUA DESIGNER 9.2 Version: v02

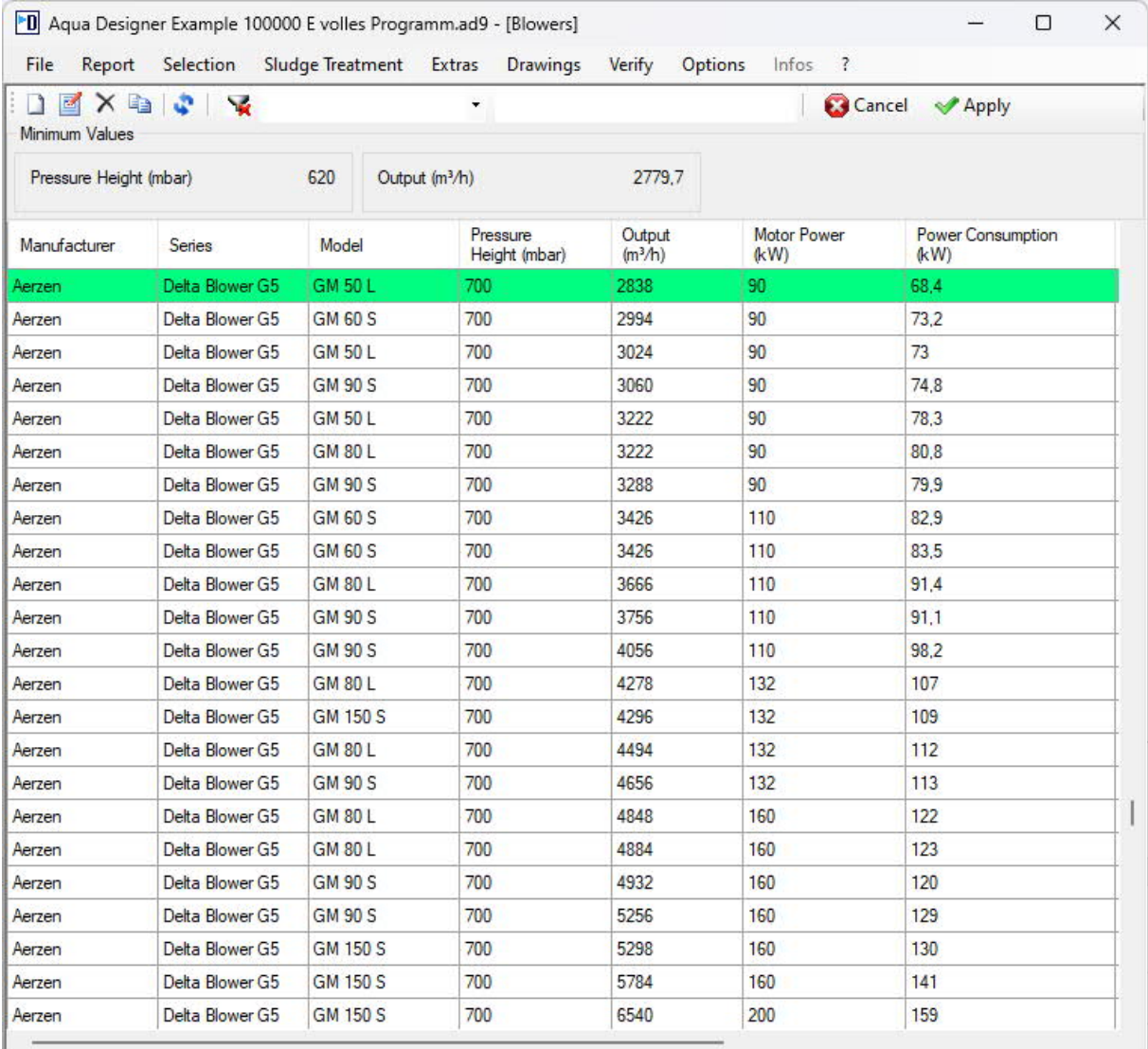

#### **Figure 1: List of datasets in the blower database**

A database for the various aerators has been added to the aeration form. If you have selected hose, disc or panel diffusers, you can select a diffuser product and its properties from the diffuser database.

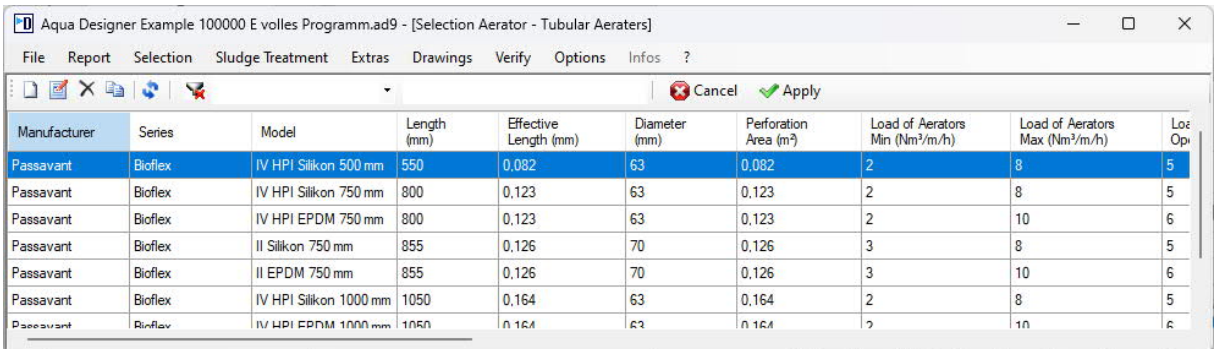

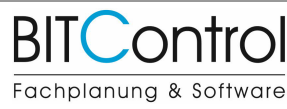

#### **Update info AQUA DESIGNER Version 9.2** page: 4 from 20 2 New in AQUA DESIGNER 9.2 Version: v02

[10] Aqua Designer Example 100000 E volles Programm.ad9 - [Selection Aerator - Plate Aerator]  $\Box$  $\times$ File Report Selection Sludge Treatment Extras Drawings Verify Options Infos ? **DEXBCR**  $\Delta t$ Cancel V Apply Width Load of Aerators Load of Aerators<br>Max (Nm<sup>3</sup>/m<sup>2</sup>/h) Load of Aerators Pn<br>M<sub>i</sub> Length Pressure Loss Model Manufacturer Series Operation (Nm<sup>3</sup>/m<sup>2</sup>/h)  $(mm)$  $(mm)$ Min  $(Nm^3/m^2/h)$ Min (mbar) Messner Plattenbelüfter Mesnner 2000 1000  $|8|$ 30 20  $\overline{0}$  $\overline{0}$ AQUACONSULT  $E2-3$ 2005 180  $\overline{5}$ 104 20 25 60 Aerostrip AQUACONSULT Aerostrip E3-3 3005 180 157  $30$ 50 75  $|8$ AQUACONSULT Aerostrip E4-3 4005 180 'n 209 40 50

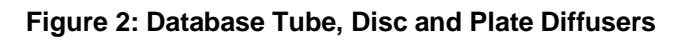

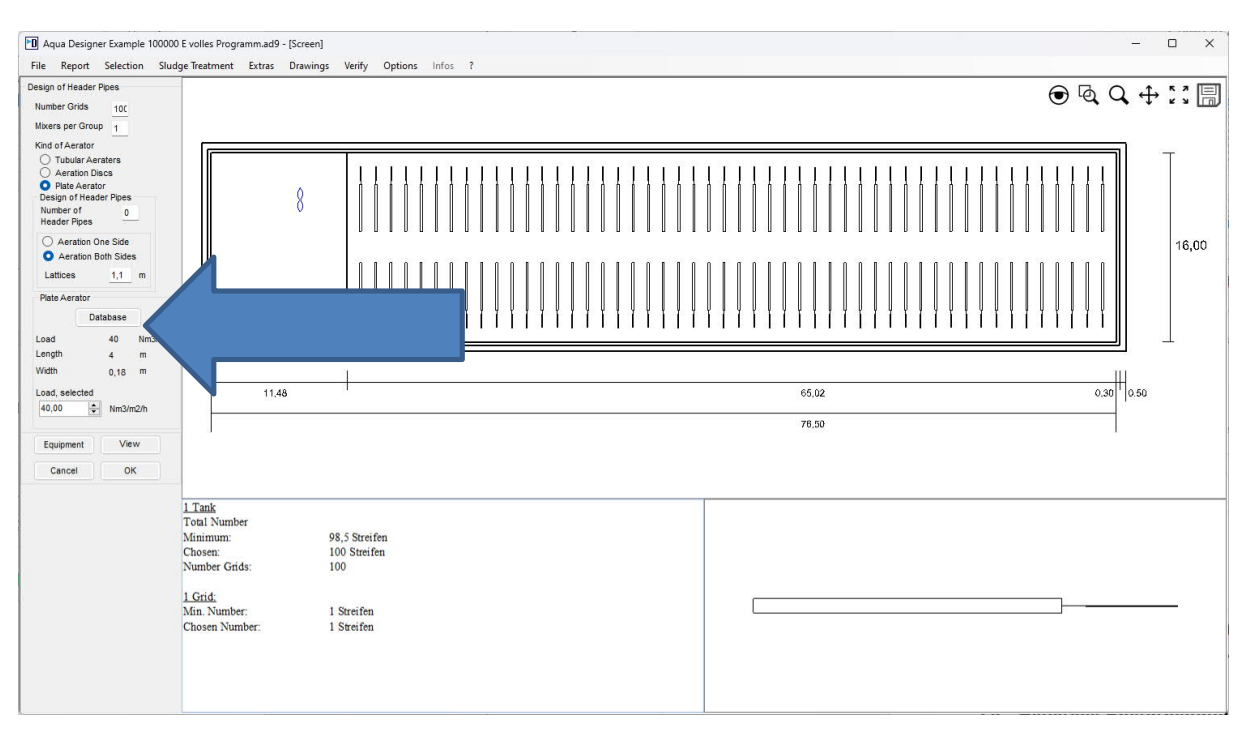

**Figure 3: Aerator database in the aeration sheet**

#### **2.2 General Revision**

Aqua Designer was once again subjected to a thorough review and corrections and adjustments were made to the worksheets in various places. In particular, external carbon dosing was not included correctly in all process variants and especially under extreme conditions.

#### **2.3 Documentation**

The output of the individual documents is now much faster. The output in Word and Excel has been supplemented with some information on the calculation method.

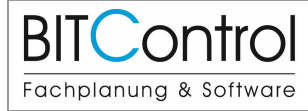

# **3 New in AQUA DESIGNER version 9.1**

# **3.1 MBR**

Since AQUA DESIGNER 9.0 very detailed ways of design for Membrane Bioreactor Plants is implemented. **In AD 9.1 this part has been refined because of further demands and technical discussions**.

The two common kinds of arrangement are available, modules in the activated chamber or modules in separate chambers.

The design is supported by standard values according to the M 227 and by data banks, containing membranes of suppliers, blowers for cross flow and pumps for permeat pumping.

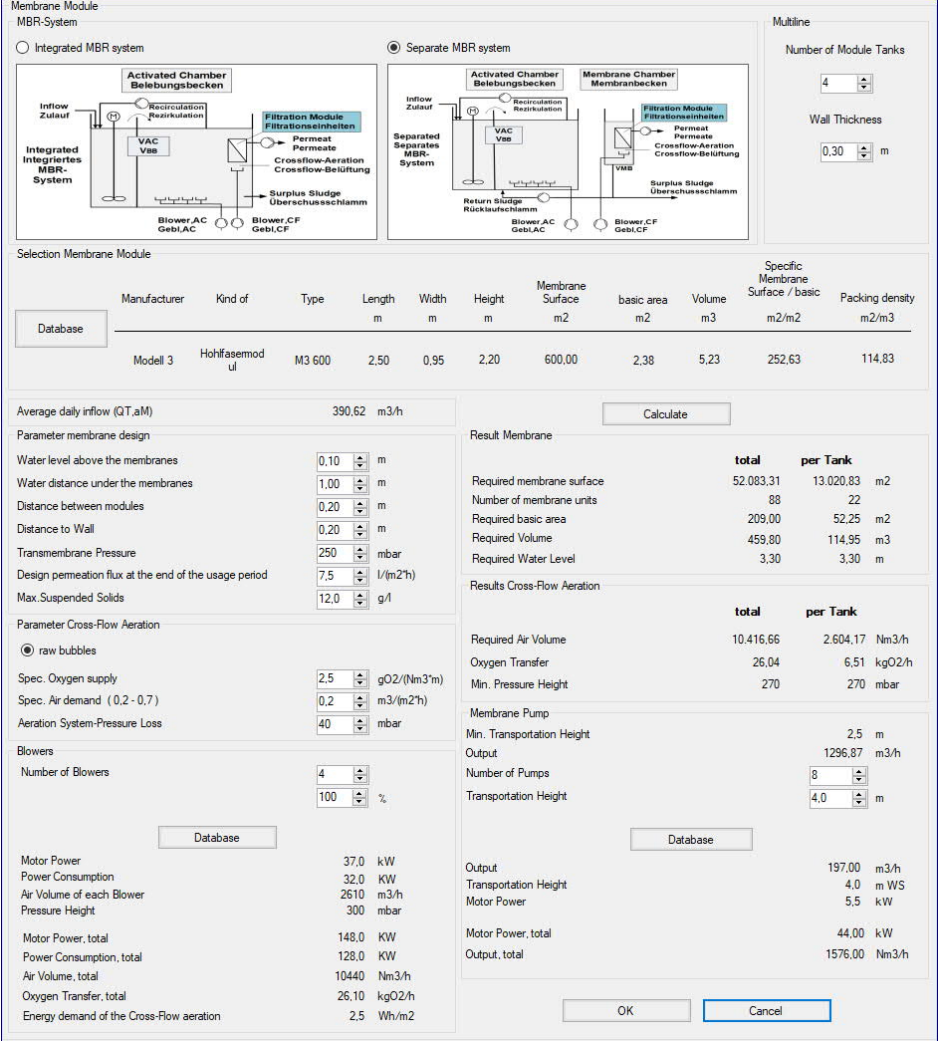

**Figure 4: Selecting Modules and designing cross flow and permeat pumping**

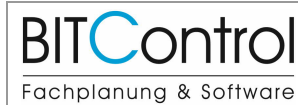

#### **Update info AQUA DESIGNER Version 9.2** page: 6 from 20

#### 3 New in AQUA DESIGNER version 9.1 | Version: v02

| <b>Basis of Calculation</b><br><b>Phosphate Elimination</b>                                                                                                    |                           |                                                      |                                                                                                    |                                               |                       | <b>Denitrification process</b>                                                                                               |     |                |                    |                        |                                  |  |
|----------------------------------------------------------------------------------------------------|---------------------------|------------------------------------------------------|----------------------------------------------------------------------------------------------------|-----------------------------------------------|-----------------------|----------------------------------------------------------------------------------------------------|-----|----------------|--------------------|------------------------|----------------------------------|--|
| Sludge Stabilization<br>$\circledcirc$ A 131                                                                                                    |                           | $\triangledown$ chemical                             | biological                                                                                                    |                                               |                       |                                                                                                    |     |                |                    |                        |                                  |  |
| <b>Outflow Requirements</b>                                                                                                    |                           | Factor XP.BM                                         | 0,005                                                                                                    |                                               | Separate Stage        |                                                                                                    |     |                |                    | $\bigcap$ Simultaneous |                                  |  |
| <b>Dentrificatio</b>                                                                                                    |                           | <b>Basic Data</b>                                    | <b>Discharge Limit</b><br>ma/l                                                                                                 |                                               |                       | $\bigcap$ intermittend                                                                                                    |     |                | $\bigcap$ combined |                        |                                  |  |
|                                                                                                    |                           | ß-Value                                              |                                                                                                    | 2.0<br>1,5                                    |                       |                                                                                                    |     |                |                    |                        |                                  |  |
| Organic Load                                                                                                    |                           |                                                      |                                                                                                    |                                               |                       |                                                                                                    |     |                |                    |                        |                                  |  |
| <b>MLSS (Aeration Tank)</b>                                                                                                    |                           |                                                      |                                                                                                    |                                               | Parameter             |                                                                                                    |     |                |                    |                        |                                  |  |
| Sludge Age t tsg Min                                                                                                    | 12,00 = kg/m3<br>d<br>250 |                                                      |                                                                                                    |                                               |                       | Inert part of particular COD                                                                                                 |     |                | fA                 |                        | $\div$<br>0.30                   |  |
|                                                                                                    |                           |                                                      |                                                                                                    |                                               |                       | Proportion of inorganic matter of filterable                                                                                 |     |                | fB.                |                        | $\div$<br>0.30                   |  |
| $25,0$ $\div$ d<br>Sludge Age t tsg<br>$\div$<br>fi.<br>0.20<br>fB.Stab<br>$\left  \frac{\partial \mathbf{r}}{\partial t} \right $<br>0.62<br>Acid Capacity in the Inflow<br>mmoWl<br>8.00 |                           |                                                      | Precipitant                                                                                                    |                                               |                       | Part of easily degradable COD<br><b>Yield coefficient</b><br><b>Decomposition Coefficient</b><br>Part of dissolved inert COD |     |                | fCOD               |                        | $\frac{1}{\tau}$<br>0.20         |  |
|                                                                                                    |                           |                                                      | ◯ Iron Salt FeCl3<br>4 Aluminium Salt AICI3<br>C Iron Salt FeSO4                                                               |                                               |                       |                                                                                                    |     |                | Y<br>b             |                        | $\div$<br>0.67<br>$\div$<br>0.17 |  |
|                                                                                                    |                           |                                                      |                                                                                                    |                                               |                       |                                                                                                    |     |                |                    |                        |                                  |  |
|                                                                                                    |                           |                                                      |                                                                                                    |                                               |                       |                                                                                                    |     |                | fS<br>0.05         |                        |                                  |  |
| $m\alpha/l$<br>NTK in the Inflow<br>58.67                                                                                                    |                           |                                                      | <b>External Carbon Dosage</b>                                                                                                  |                                               |                       |                                                                                                    |     |                |                    |                        | $\div$                           |  |
| Ammonia-N in the Outflow<br>mg/l<br>0.00                                                                                                    |                           |                                                      | External Carbon Dosage                                                                                                    |                                               |                       |                                                                                                    |     |                |                    |                        |                                  |  |
| Nitrate-N in the Outflow                                                                                                    | Primärschlamm<br>ma/l     |                                                      |                                                                                                    |                                               |                       |                                                                                                    |     |                |                    |                        |                                  |  |
| 6.00                                                                                                    |                           | Density                                              | $k\alpha/m^3$<br>1200                                                                                                    |                                               |                       | Process factor PF                                                                                                    |     |                |                    |                        |                                  |  |
|                                                                                                    |                           | COD-Concentration<br><b>Denitrification Capacity</b> |                                                                                                    | kg/m <sup>3</sup><br>96.000<br>0.15 kgN/kgCSB |                       |                                                                                                    |     |                |                    |                        |                                  |  |
|                                                                                                    |                           | <b>Denitrification Rate</b>                          |                                                                                                    | $g/(kg*h)$<br>3.0                             | fN                    | 1,4                                                                                                    | 1.6 | 1.8            | 2.0                | 2.2                    | 2.4                              |  |
| Calculate                                                                                                    | <b>Interim Result</b>     | Additional ES-Production                             |                                                                                                    | kg/kgCSB<br>0.50                              | SNH4.Control          |                                                                                                    |     |                |                    |                        |                                  |  |
|                                                                                                    |                           | Max. Denitrification Relation                        |                                                                                                    | 0.60                                          | 5<br>mg/l             | $\Box$ 1.50<br>$\sqrt{1,60}$                                                                                                 |     | $\Box$ 1,90    | $\sqrt{2,20}$      |                        | $\Box$ 2.80                      |  |
| Result                                                                                                    |                           | <b>Phosphate Elimination</b>                         |                                                                                                    |                                               | 10<br>man             | $\Box$ 1,50                                                                                                    |     | $1,50$ 1,50    | $\Box$ 1.60        | $\Box$ 1,90            |                                  |  |
| Required Volume VBBmin                                                                                                    | 632.08<br>m <sub>3</sub>  | XP.BM                                                |                                                                                                    | 3.20<br>man                                   |                       |                                                                                                    |     |                |                    |                        |                                  |  |
| Sludge Age, total                                                                                                    | 25.00<br>d                | <b>Biological removed</b>                            |                                                                                                    | 0.00<br>ma/l                                  | Process factor        |                                                                                                    |     |                | PF                 |                        | 1.60                             |  |
| 0.236<br><b>Denitrification Ratio</b><br>Spec. Surplus Sludge Production<br>0.506<br>ka/ka                                                                                                 |                           |                                                      | 4,40<br>mg/l<br><b>Chemical Removed</b><br>P-total in the Outflow<br>mg/l<br>2.00<br>Anaerobic Volume<br>$0.00$ m <sub>3</sub> |                                               |                       | Process factor chosen                                                                                                    |     |                | 1.60<br>PF         |                        | $\div$                           |  |
|                                                                                                    |                           |                                                      |                                                                                                    |                                               |                       |                                                                                                    |     |                |                    |                        |                                  |  |
|                                                                                                    |                           |                                                      |                                                                                                    |                                               | Fractions COD         |                                                                                                    |     |                |                    |                        |                                  |  |
| Result Phosphate Elimination<br><b>Waste Sludge Production</b>                                                                                                    | 21,86<br>ka/d             |                                                      |                                                                                                    |                                               | Particular COD        |                                                                                                    |     | <b>XCOD ZB</b> |                    |                        | 418.13 mg/l                      |  |
| Part of SS-Biological                                                                                                    | 11.75<br>kg/m3            |                                                      |                                                                                                    |                                               | Dissolved COD         |                                                                                                    |     | SCOD.ZB        |                    |                        | 221.87 mg/l                      |  |
| Precipitant Consumption for                                                                                                    | 44.32<br><b>Vd</b>        |                                                      |                                                                                                    |                                               |                       | Dissolved inert COD                                                                                                    |     |                | SCOD.inert.ZB      |                        | 32,00 mg/l                       |  |
|                                                                                                    |                           |                                                      |                                                                                                    |                                               | Particular inert COD  |                                                                                                    |     |                | XCOD, inert, ZB    |                        | 125,44 mg/l                      |  |
| $x = OVC.D / SNO3.D / 2.86$                                                                                                    | 101                       |                                                      |                                                                                                    |                                               | degradable COD        |                                                                                                    |     |                | CCOD, abb.ZB       |                        | 482,56 mg/l                      |  |
|                                                                                                    |                           |                                                      |                                                                                                    |                                               | easily degradable COD |                                                                                                    |     |                | CCOD, la, ZB       |                        | 96.51 mg/l                       |  |
|                                                                                                    |                           |                                                      |                                                                                                    |                                               |                       | filterable inorganic COD                                                                                                    |     |                | Xanorg, TS, ZB     |                        | 112.00 mg/l                      |  |
|                                                                                                    |                           |                                                      |                                                                                                    |                                               |                       |                                                                                                    |     |                |                    |                        |                                  |  |
|                                                                                                    |                           |                                                      |                                                                                                    |                                               |                       |                                                                                                    |     |                |                    |                        |                                  |  |
|                                                                                                    |                           | OK                                                   |                                                                                                    |                                               |                       |                                                                                                    |     |                |                    |                        |                                  |  |

**Figure 5: Biological Volume and Treatment Parameters**

#### **D** Aqua Designer - [Aeration ATV A131]

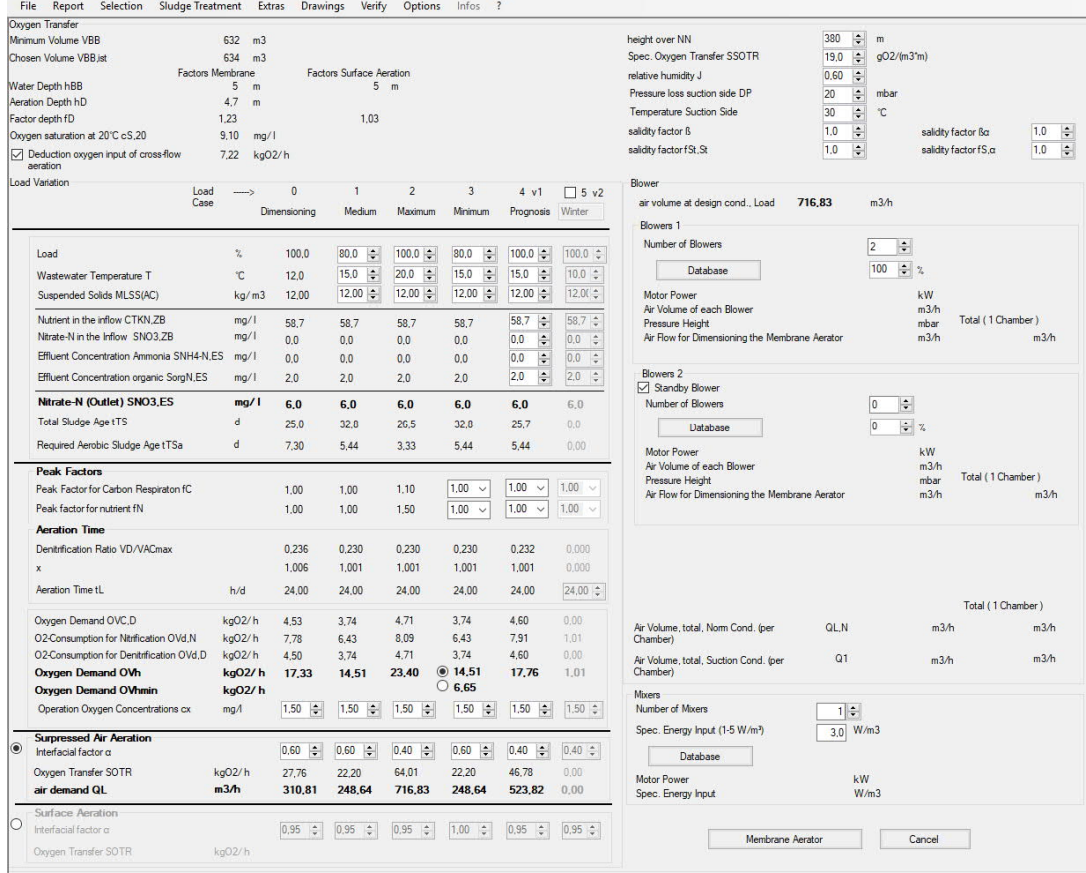

#### **Figure 6: Evaluating the oxygen demand and designing the aeration equipment**

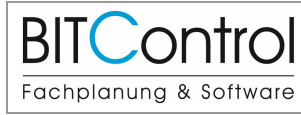

#### **3.2 Drawings**

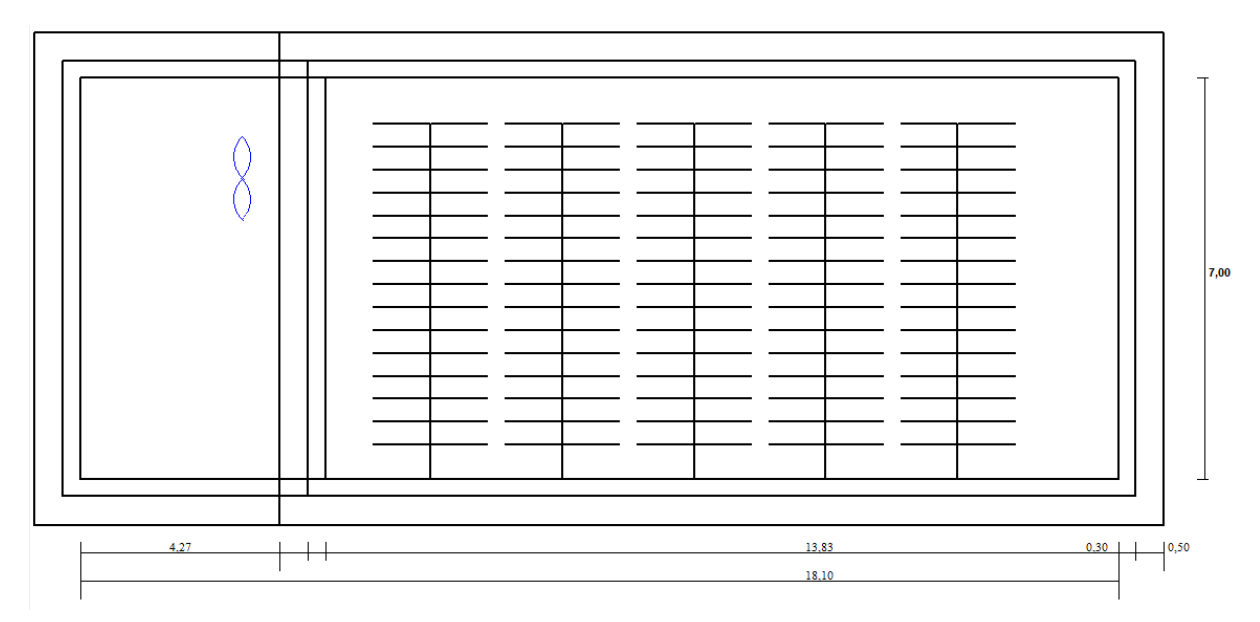

#### **Figure 7: True scaled drawing of the activated chamber with equipment**

After completing the design of a Membrane Bioreactor the additional tools are available. Also for MBR you can add

- anaerobic or aerobic sludge treatment
- operational cost
- Oxygen efficiency
- Machine list
- And the other engineering tools of AQUA DESIGNER

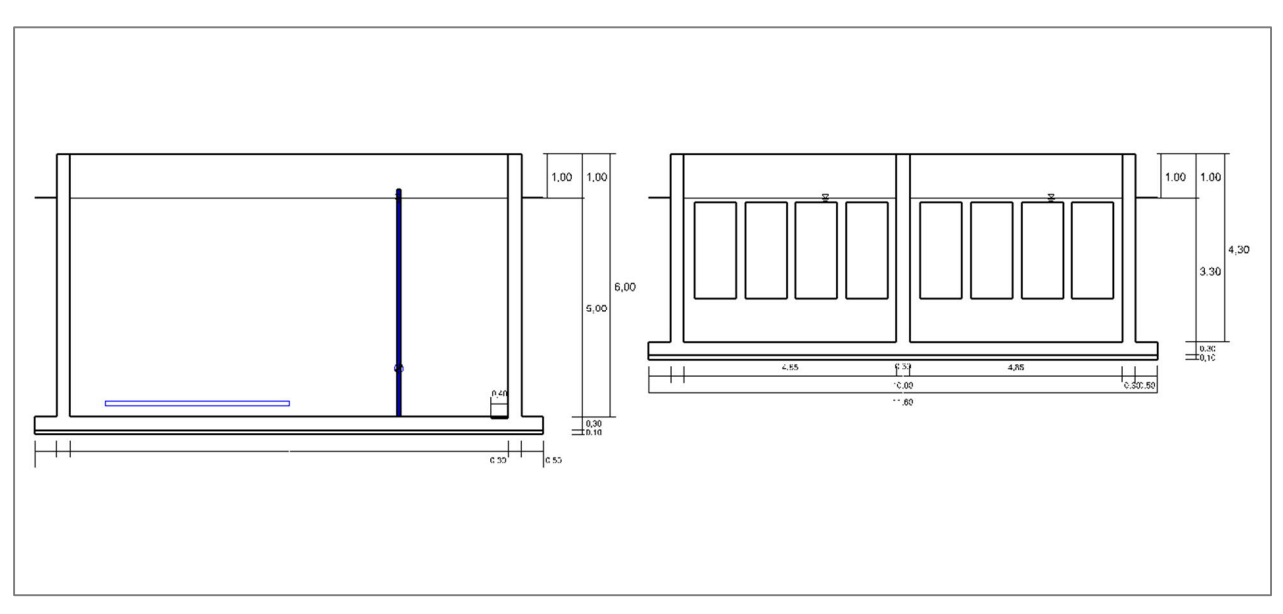

**Figure 8: True scaled drawing, MBR side view**

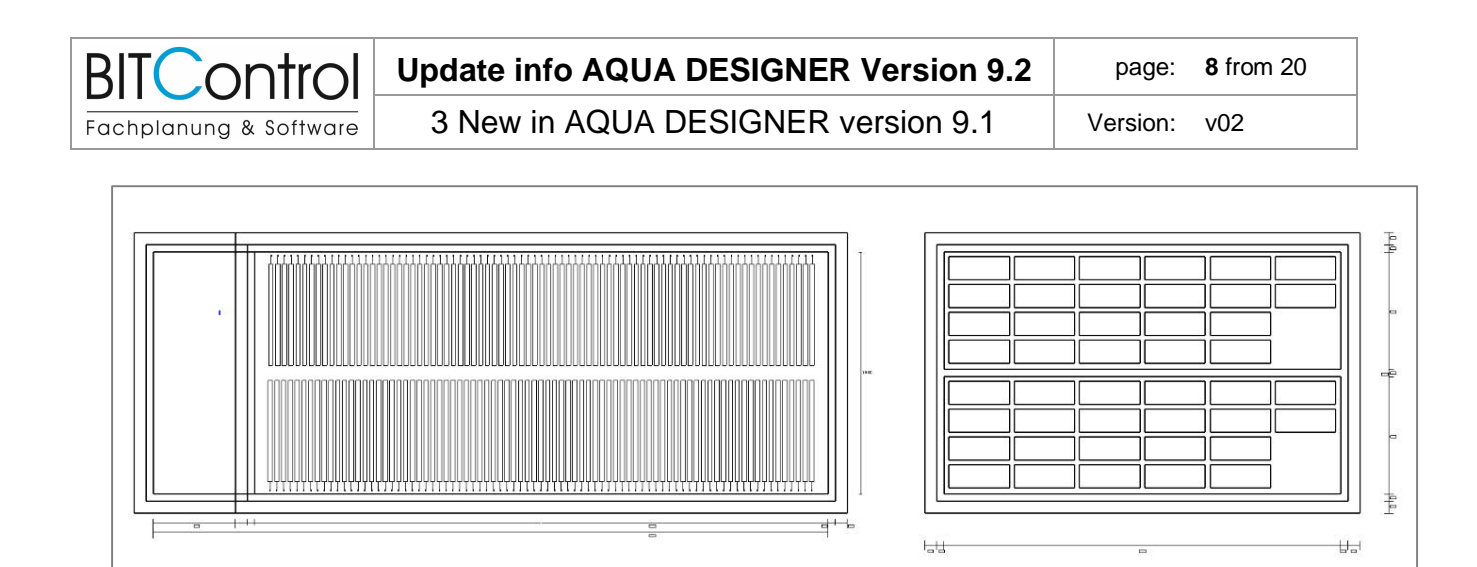

**Figure 9: True scaled drawing, MBR top view**

#### **3.3 Operating Costs**

The evaluation of the operating costs is interesting. Here, the different aeration processes in AQUA DESIGNER can be directly compared, for example, in terms of energy costs. The very high energy consumption of cross-flow aeration is striking.

Extract from the operating costs:

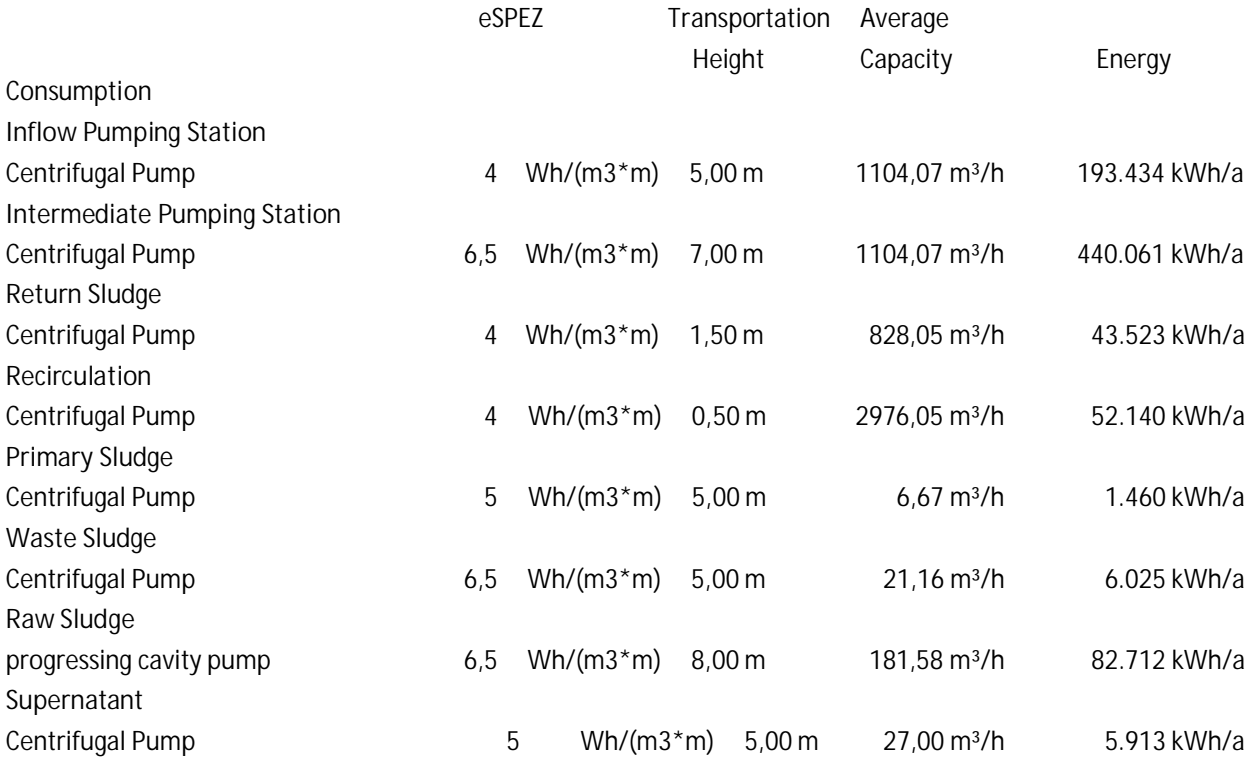

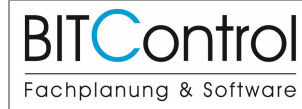

#### **Other Aggregates**

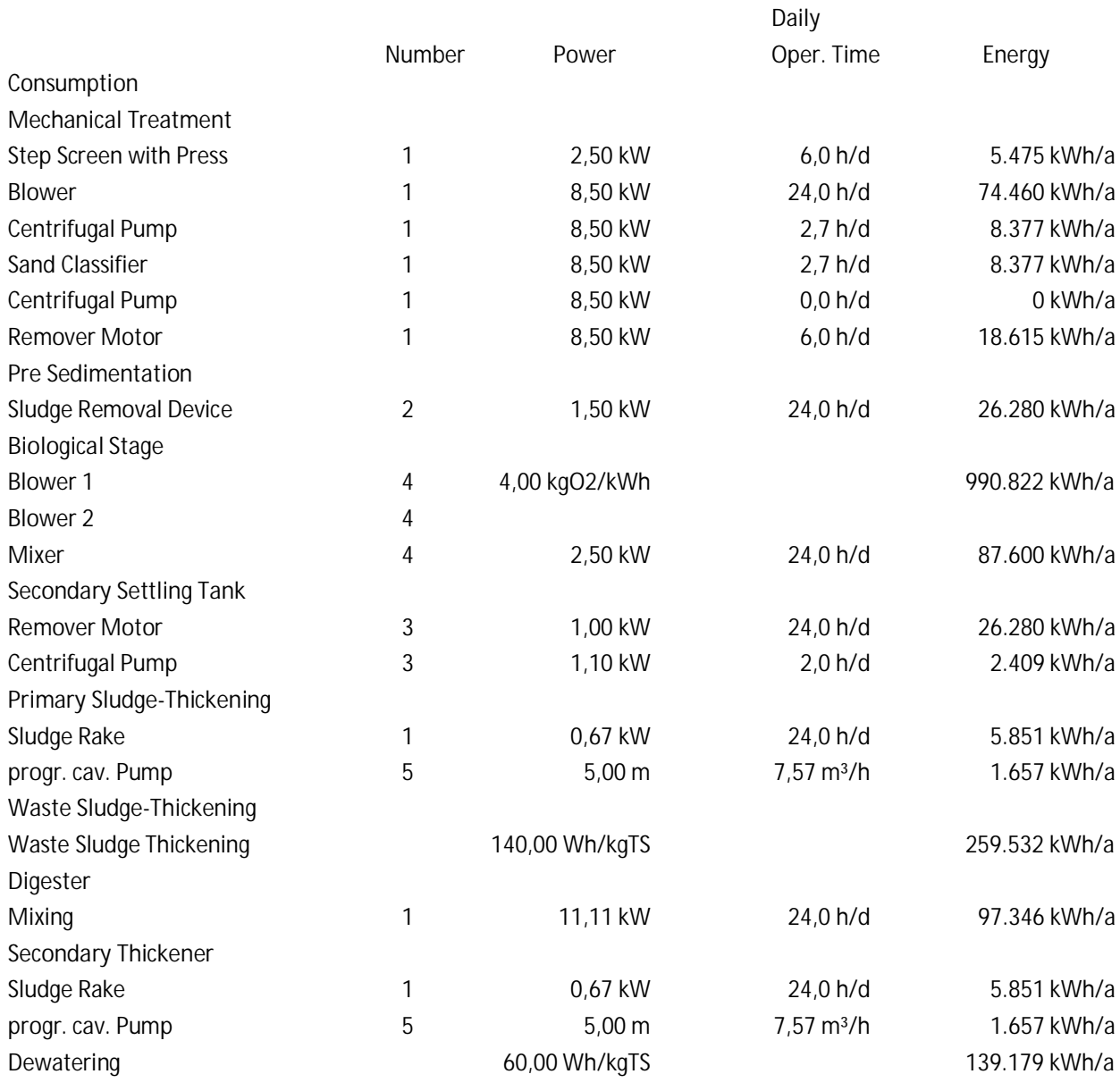

Yearly total Power Consumption: 2.585.036,00 kWh/a

The machine data and the selection of process stages are used for further results.

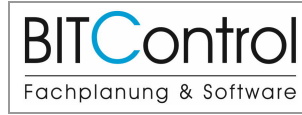

# **3.4 Machine and Measuring List**

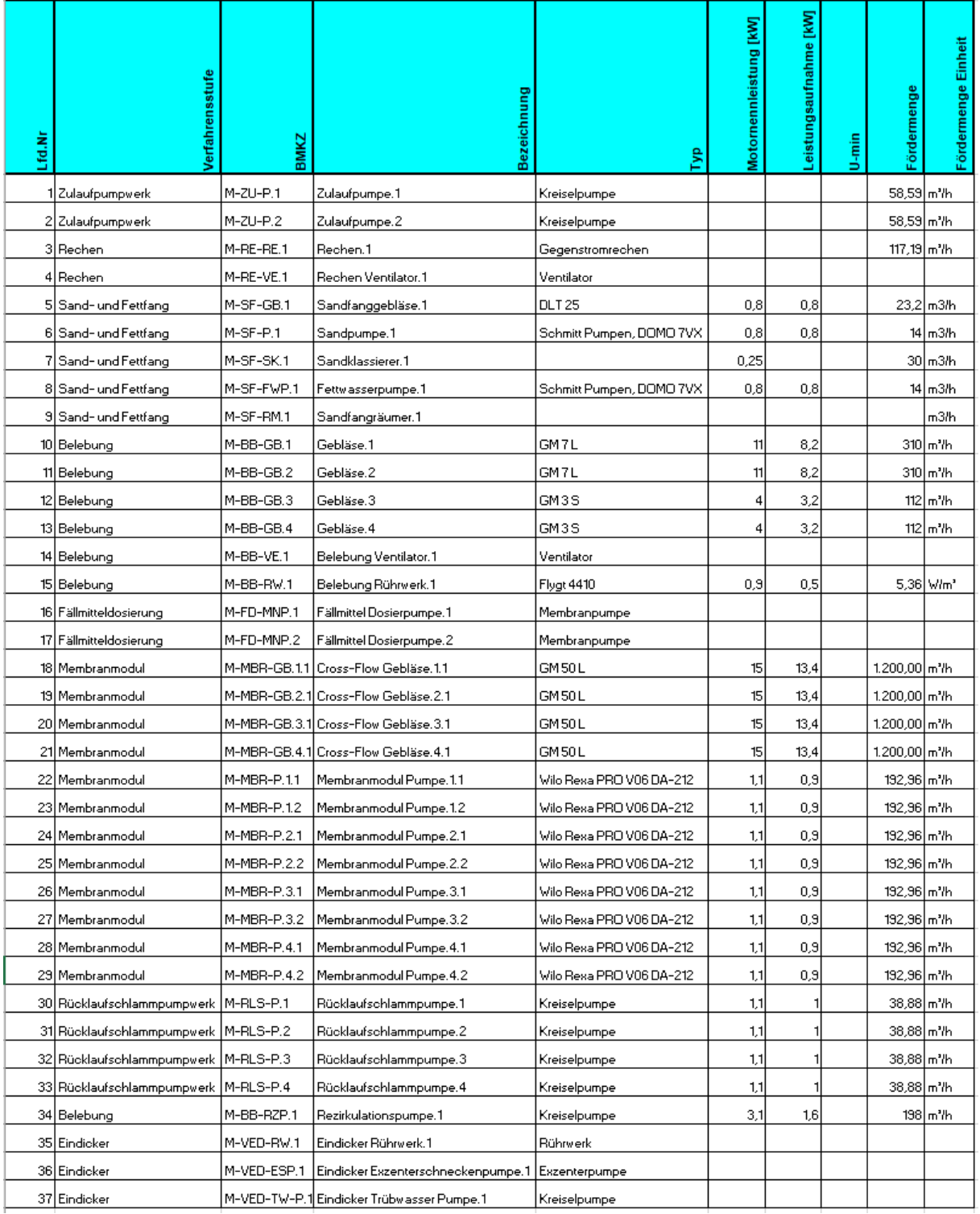

**Figure 10: Machine list exported to Excel**

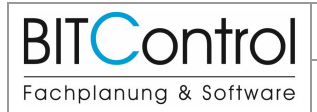

# **4 New in AD 8.3**

- New Standard MSIG, Malaysian Sewerage Industry Guidelines
- New Standard Metcalf & Eddy for load, primary sedimentation and clarifiers
- **Automatically generated machine and measuring list**
- **Automatically generated flow diagram**
- **EXCEL Export for the documentations**

In the current update version 8.3, we added a **Machine List** and a **Flow Chart**.

After completing a project design including sand- and grease chamber, primary sedimentation, activated chamber, clarifier and return sludge pumping you can add other process steps via the component selection.

The selected steps with a typical set of machines and all the machine data chosen during the design process are listed in the machine list. Also for the measuring equipment a list can be generated. Part of this is also a plant identification system. By this index every machine can be identified in the lists and in the flow diagram.

Based on the design and the selections a flow diagram is generated suitable to the way of calculation.

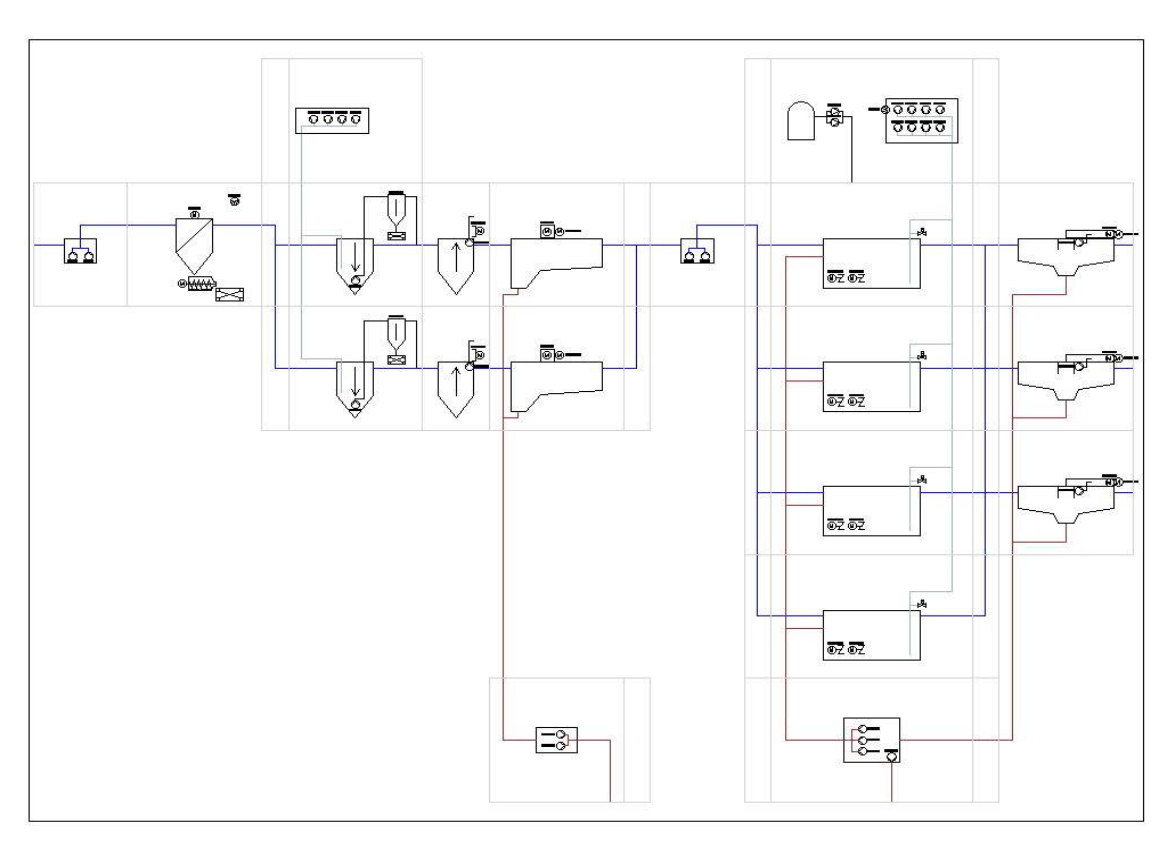

**Figure 1: Flow Diagram Water Line**

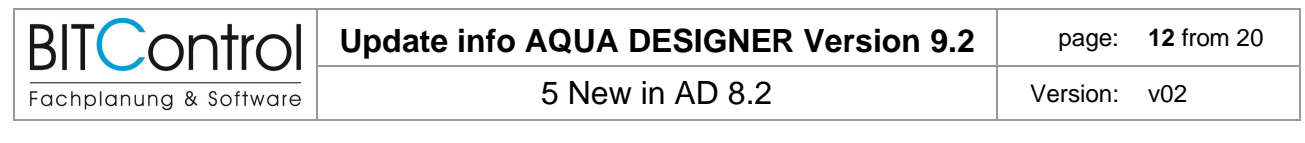

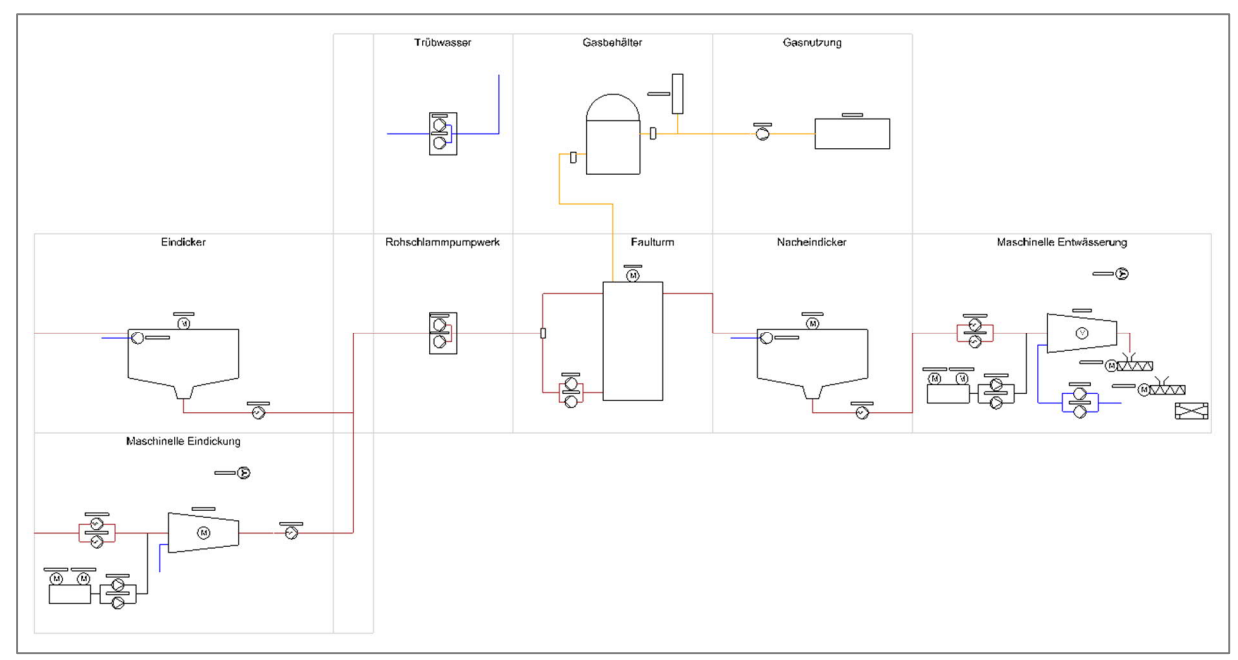

**Figure 2: Flow Diagram Sludge Treatment**

# **5 New in AD 8.2**

Continuous adaptation and improvement of the Design and SBR systems through the standard DWA-M 229-1. The following changes have been introduced into leaflet DWA-M 229-1:

- Case 3: The minimum air volume is calculated using a different approach.
- SOTR: The necessary oxygen supply SOTR was modified in particular with regard to the salt content.
- Operating air quantity Q1: The formula for the operating air quantity Q has not been changed.

\_\_\_\_\_\_\_\_\_\_\_\_\_\_\_\_\_\_\_\_\_\_\_\_\_\_\_\_\_\_\_\_\_\_\_\_\_\_\_\_\_\_\_\_\_\_\_\_\_\_\_\_\_\_\_\_\_\_\_\_\_\_\_\_\_\_\_\_\_\_\_\_

- This applies to the design of SBR systems.

The modified formulas are listed in detail in the manual for the current version.

#### **Further information at www.bitcontrol.info**

- A demo and further documents can be found at https://www.bitcontrol.info/en/download-engl.html
- Information and films can be found at https://www.bitcontrol.info/en/aqua-designer-englischer-beitrag.html

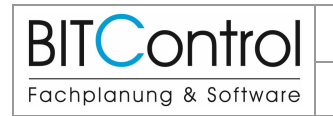

# **6 Examples**

# **6.1 Machine List**

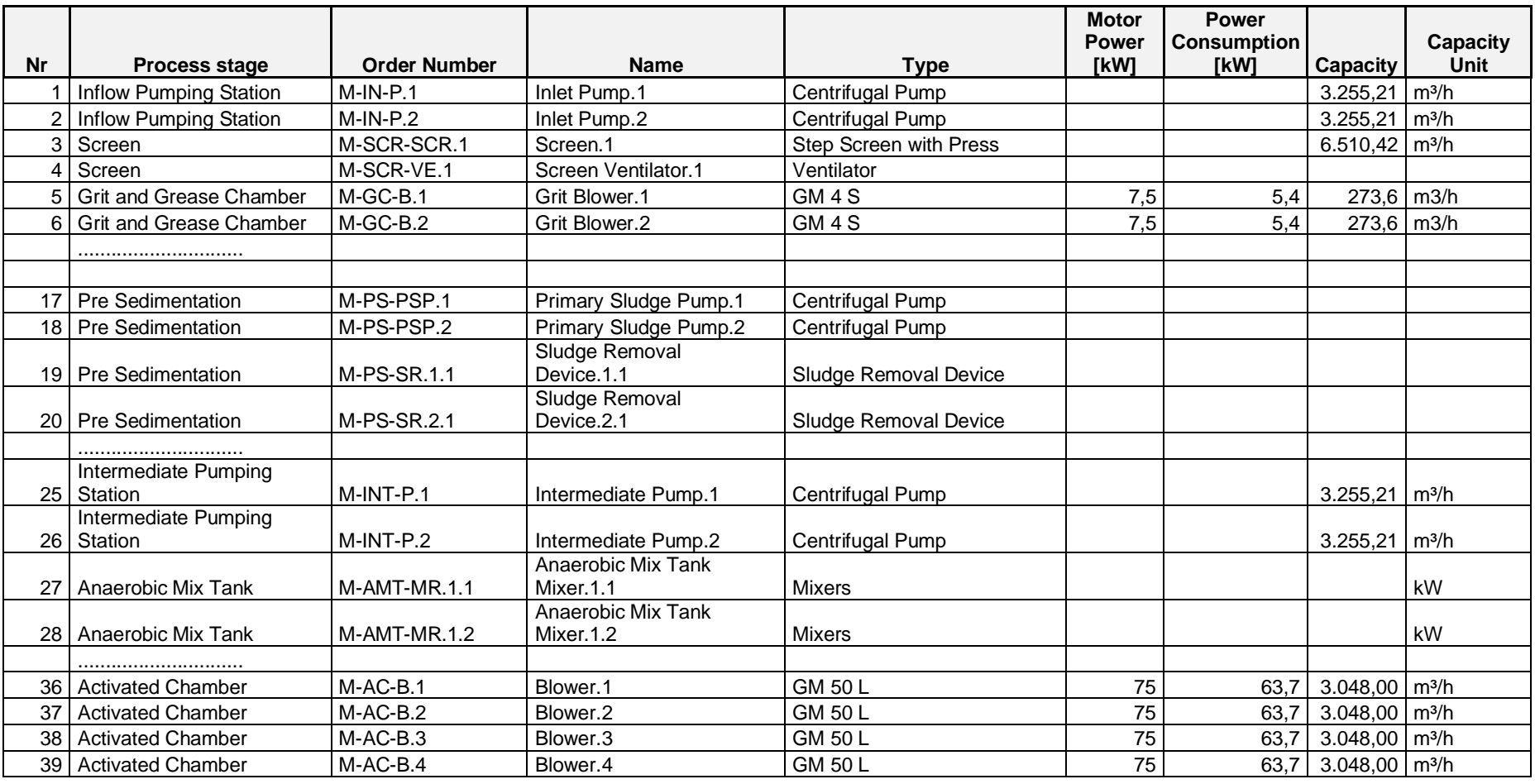

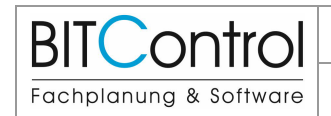

#### **Update info AQUA DESIGNER Version 9.2 page: 14** from 20

#### 6 Examples Version: v02

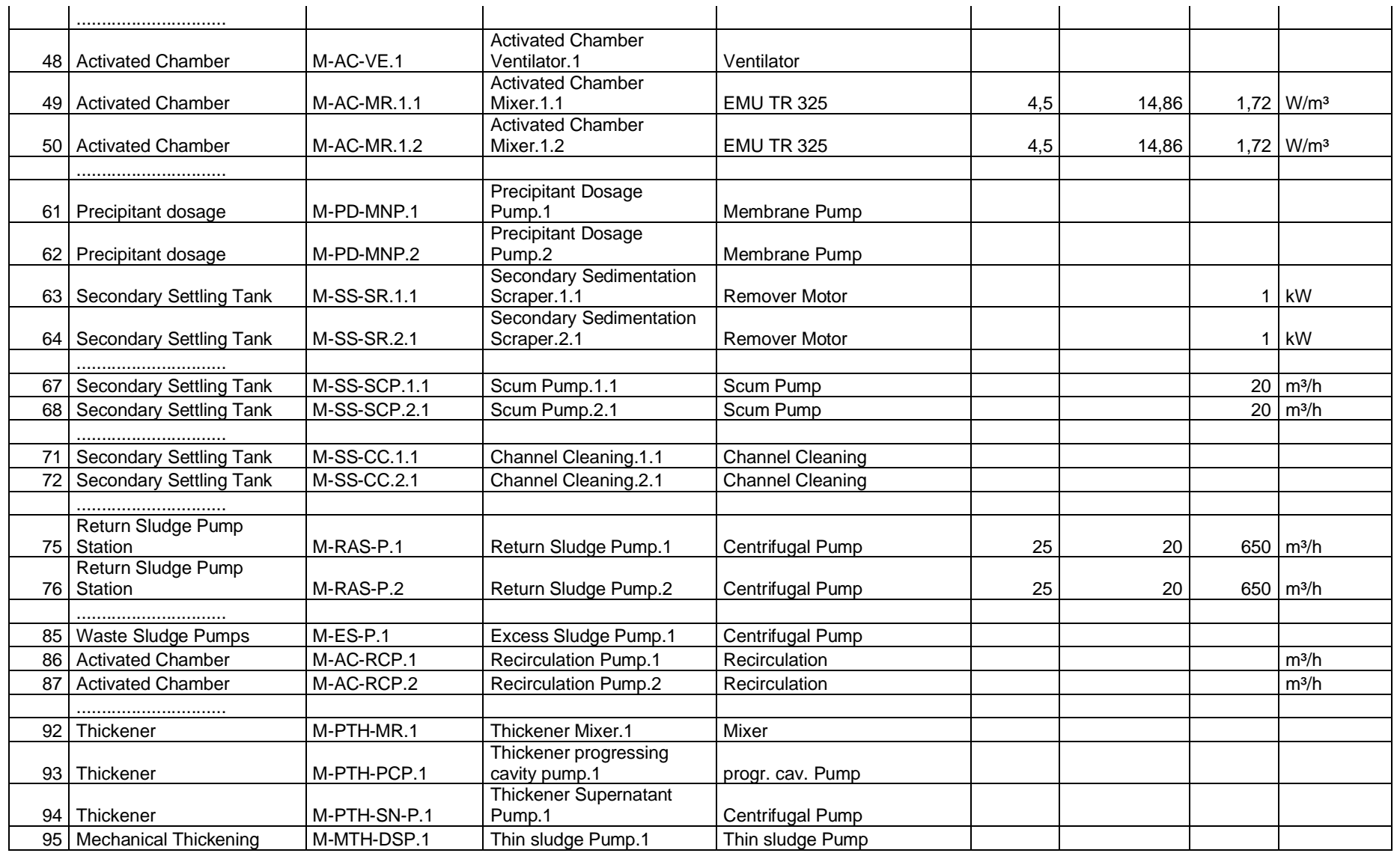

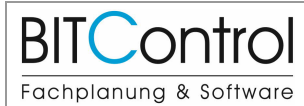

# Update info AQUA DESIGNER Version 9.2 **page:** 15 from 20

#### 6 Examples Version: v02

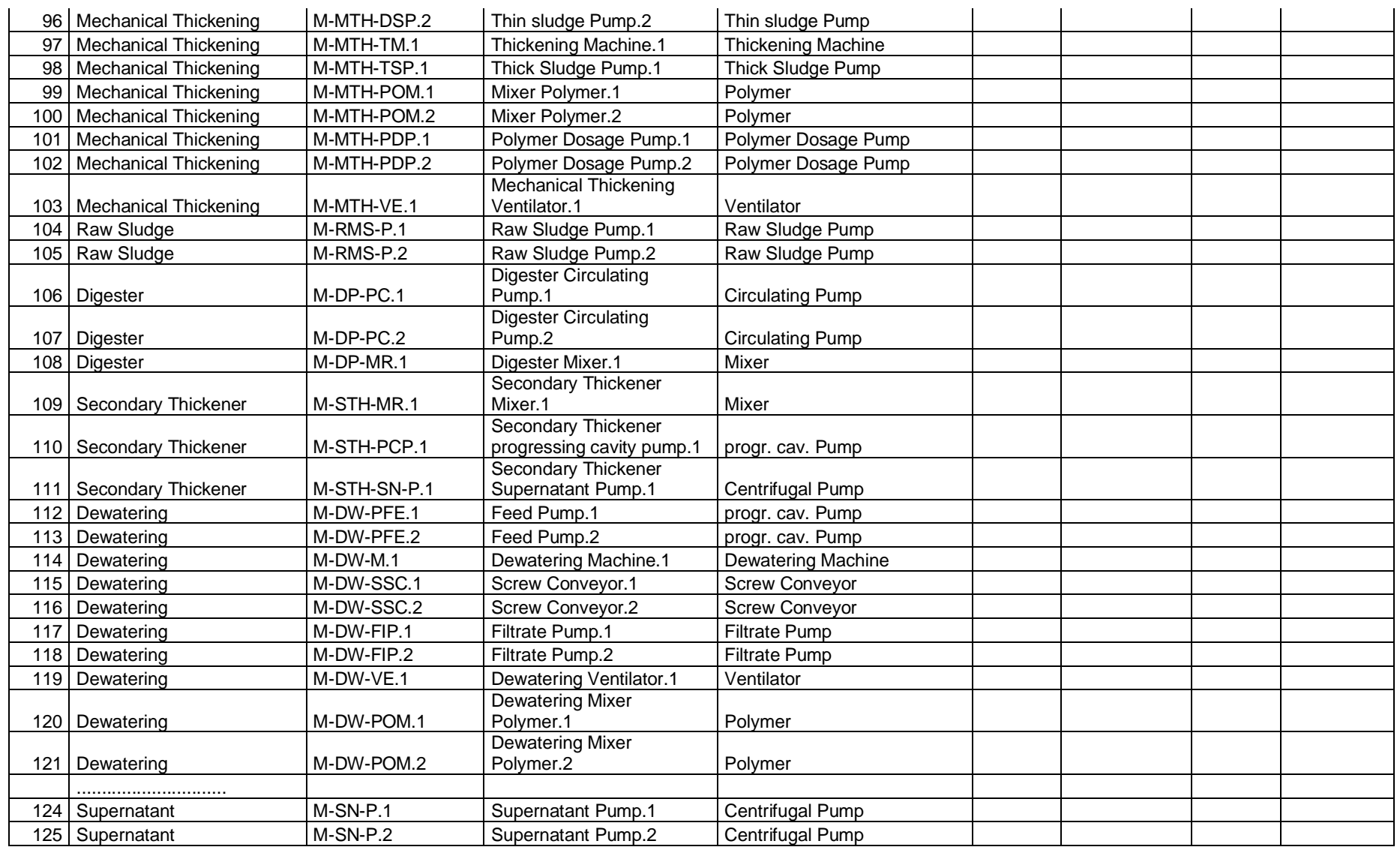

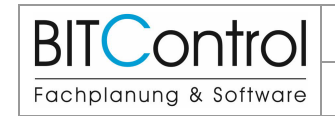

6 Examples Version: v02

# **6.2 Measuring List**

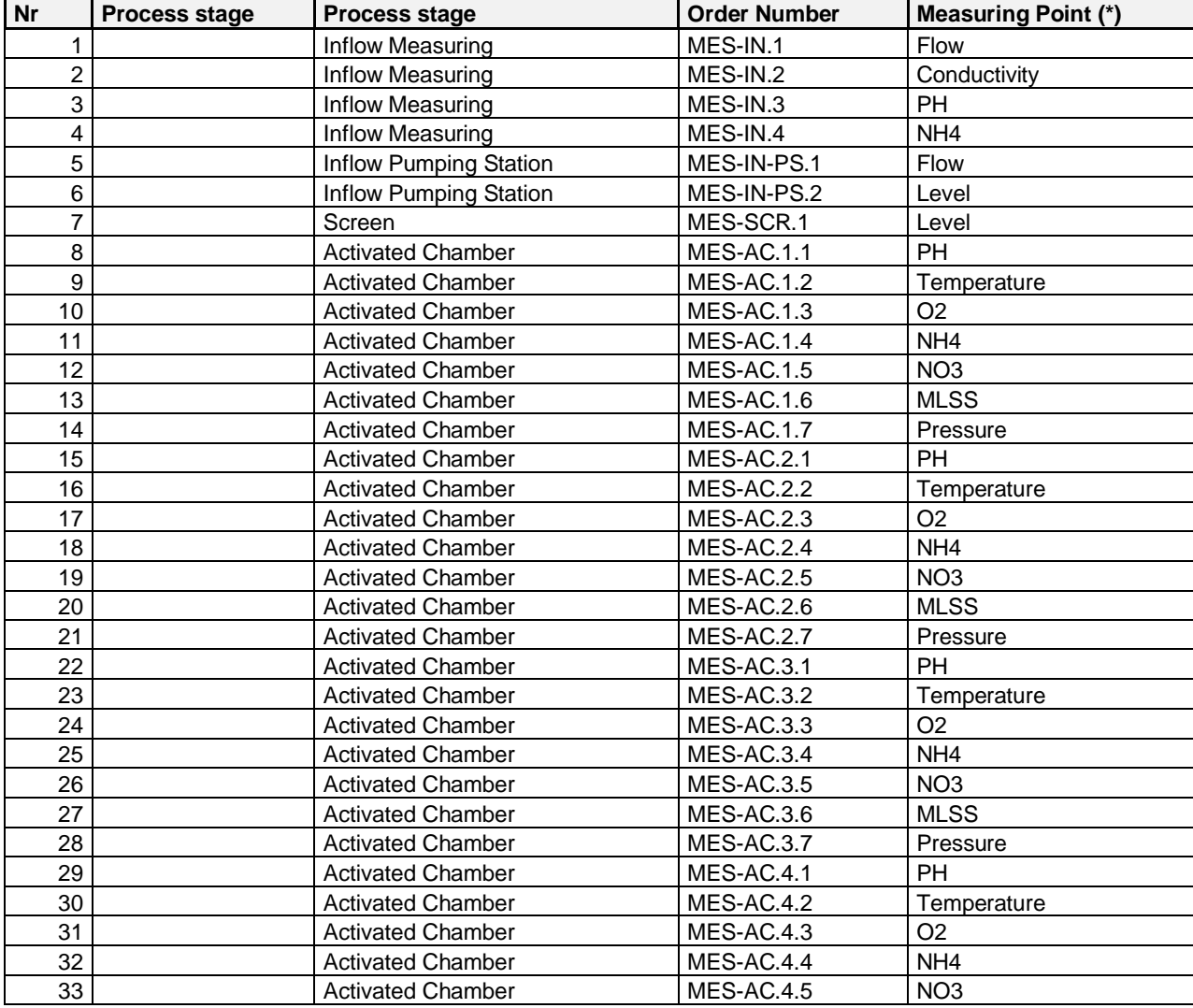

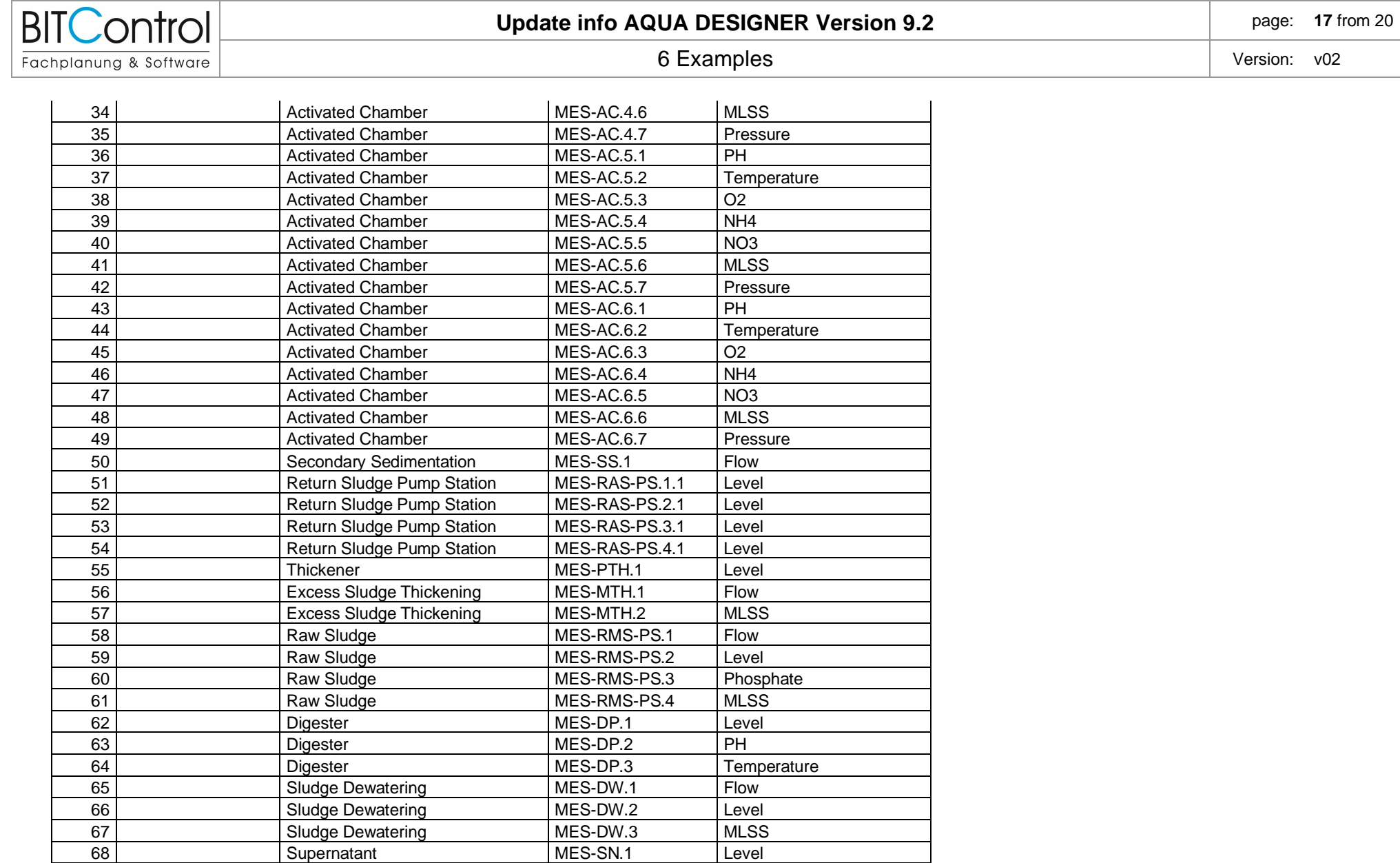

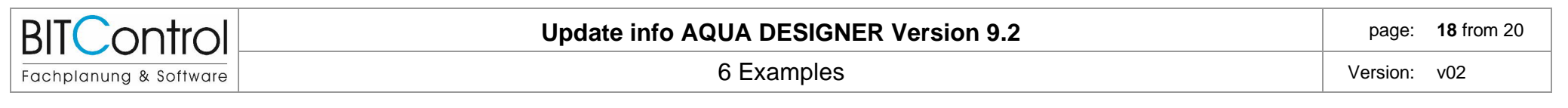

#### **6.3 Flow Chart**

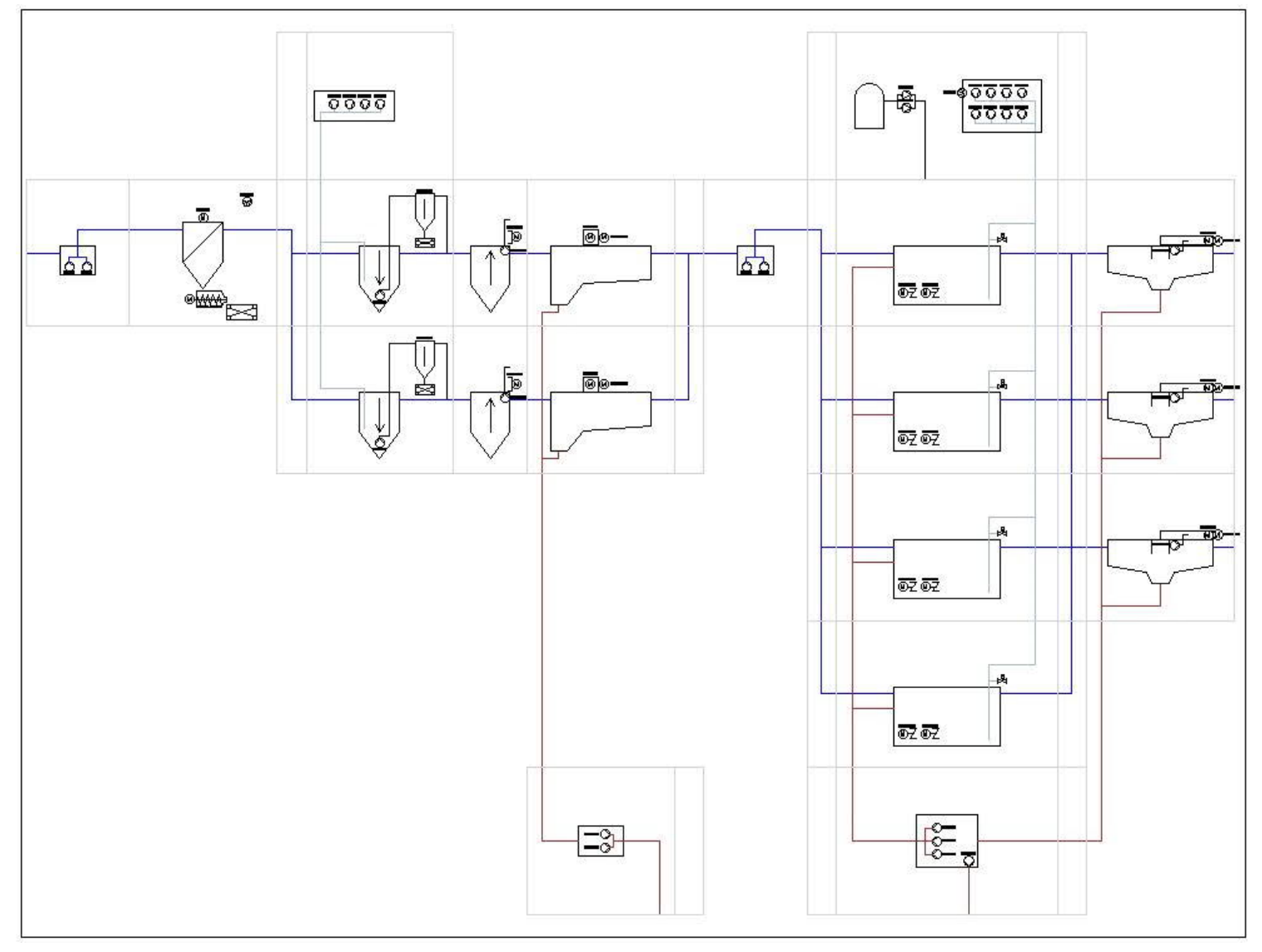

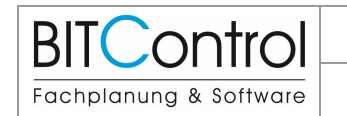

### **6.4 Drawing Combined Denitrification**

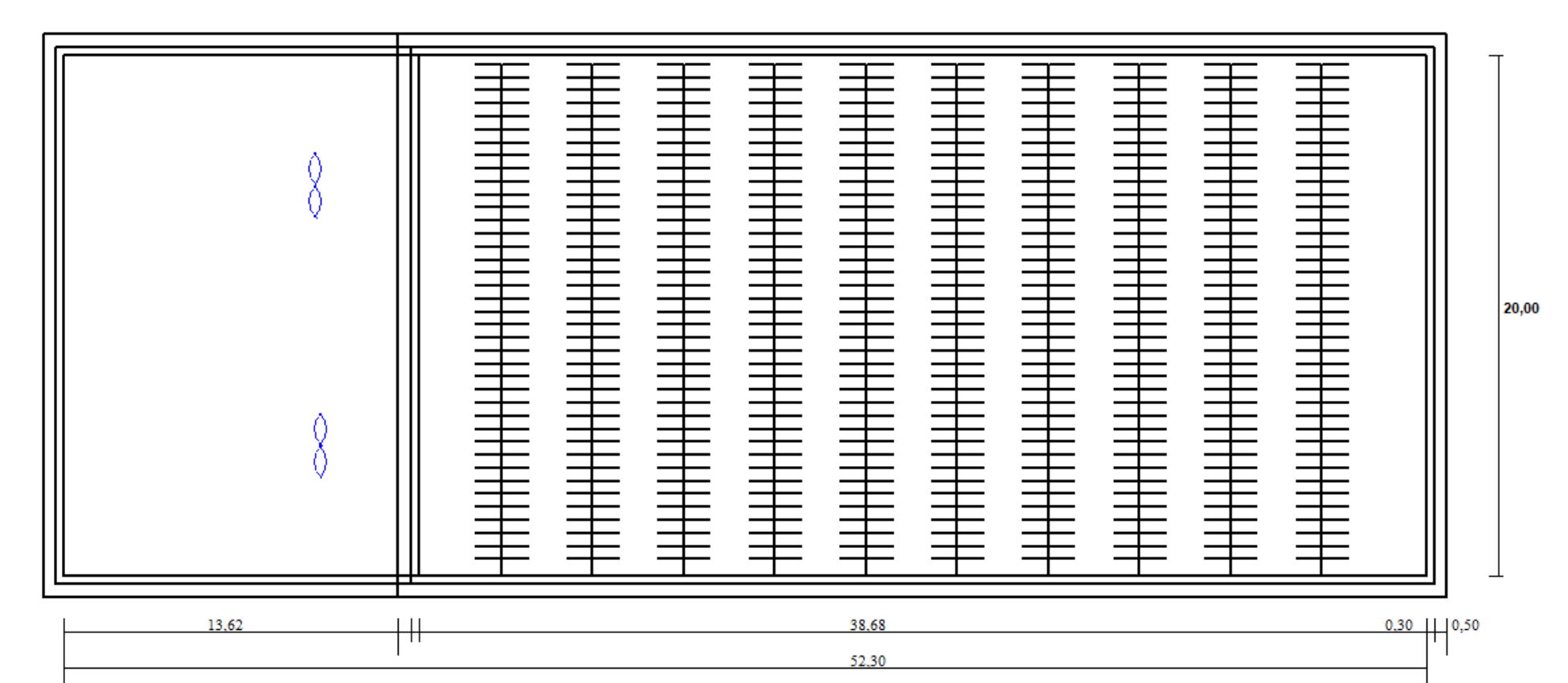

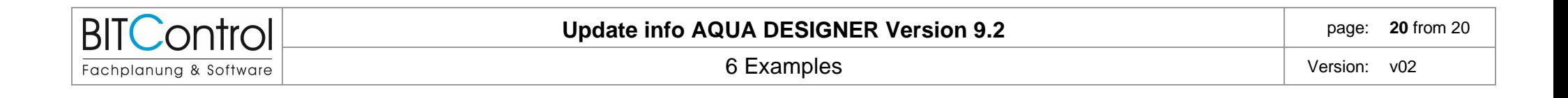

# **6.5 Drawing Clarifier**

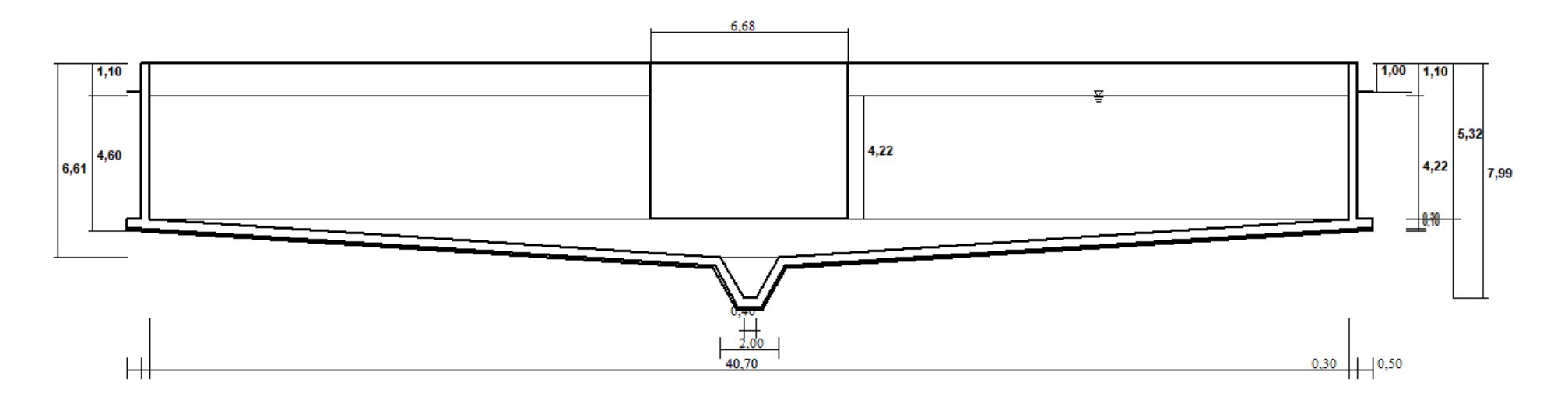